# **Industrial Automation**

(Automação de Processos Industriais)

# **PLC Programming languages**

Structured Text

http://users.isr.ist.utl.pt/~jag/courses/api1819/api1819.html

Prof. Paulo Jorge Oliveira, original slides Prof. José Gaspar, rev. 2018/2019

# Syllabus:

Chap. 2 – Introduction to PLCs [2 weeks]

•••

# Chap. 3 – PLC Programming languages [2 weeks]

Standard languages (IEC-1131-3):

Ladder Diagram; Instruction List, and Structured Text.

Software development resources.

•••

Chap. 4 - GRAFCET (Sequential Function Chart) [1 week]

# PLC Programming Languages (IEC 61131-3)

## Ladder Diagram

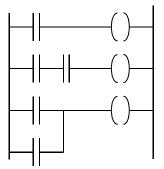

#### Structured Text

If %I1.0 THEN
%Q2.1 := TRUE
ELSE
%Q2.2 := FALSE
END\_IF

#### Instruction List

LD %M12 AND %I1.0 ANDN %I1.1 OR %M10 ST %Q2.0

# Sequential Function Chart (GRAFCET)

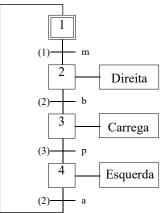

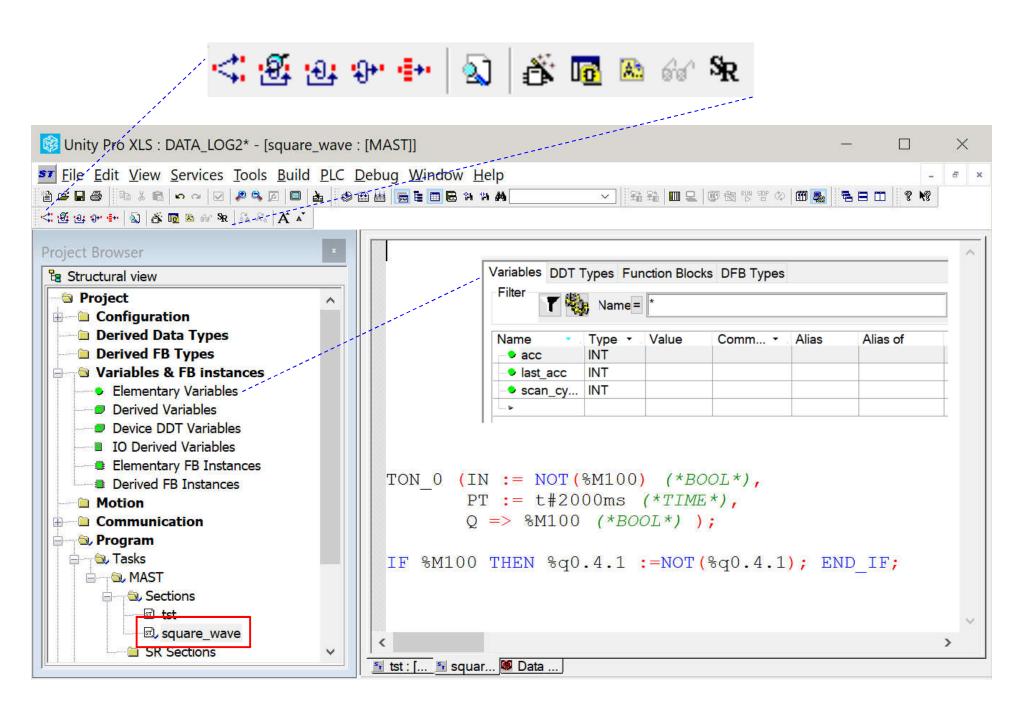

Page 4

```
Searching for the first element that is not zero in a
table of 32 words (table = words %MW100 till %MW131).
Input:
%M0 works as an enable bit (run search iff %M0 is 1)
%MW100 till %MW131 is the table to search
Output:
%M1 is set to 1/0 if the not zero element was/was-not found
%MW10 is the non-zero value found
%MW11 is the location of the non-zero value
Auxiliary:
%MW99 is the table index
IF %MO THEN
  FOR %MW99:=0 TO 31 DO
    IF %MW100[%MW99]<>0 THEN
      %MW10:=%MW100[%MW99];
      %MW11:=%MW99;
      %M1:=TRUE;
      EXIT; (* exit the loop *)
    ELSE
      %M1:=FALSE;
    END IF;
  END FOR;
ELSE
  %M1:=FALSE;
END IF;
```

#### **PLC Program = {Sections}, Section = {Sequences}**

One sequence is equivalent to one or more rungs in ladder diagram.

Each section can be programmed in Ladder, Instruction List, or **Structured Text** 

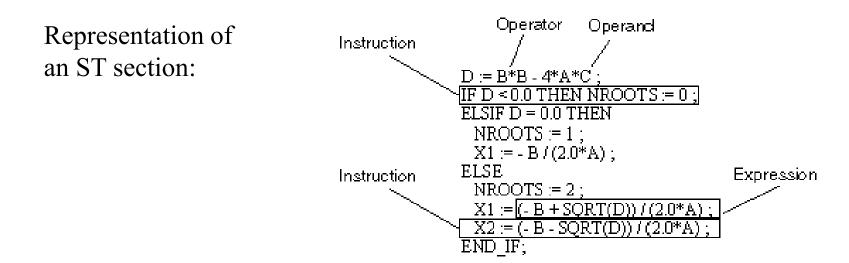

The length of an instruction line is limited to 300 characters. The length of an ST section is not limited within the programming environment. The length of an ST section is only limited by the size of the PLC memory.

#### **Basic Instructions**

# Load

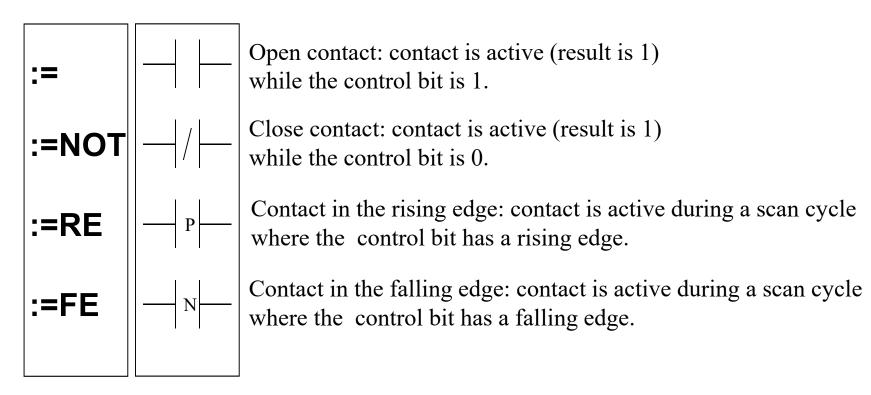

Examples: %M0:=%I0.2.0; %M0:=NOT %I0.2.0; %M0:=RE(%I0.2.0);

#### **Basic Instructions**

# Store

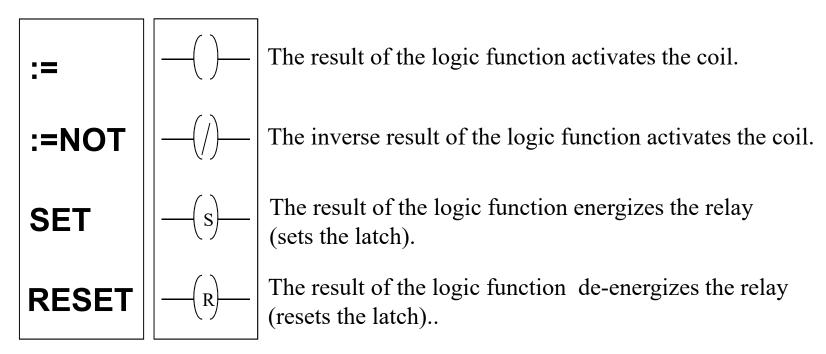

Examples: %MW100:=123; %Q0.4.0:=NOT %M1; %M0:=TRUE; SET(%Q0.4.0);

#### **Basic Instructions**

# AND

#### **AND**

AND(NOT...)

AND(RE...)

AND(FE...)

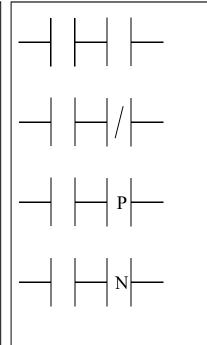

AND of the operand with the result of the previous logical operation.

AND of the operand with the inverted result of the previous logical operation.

AND of the rising edge with the result of the previous logical operation.

AND of the falling edge with the result of the previous logical operation.

#### **Basic Instructions**

OR

**OR** 

OR(NOT...)

OR(RE...)

OR(FE...)

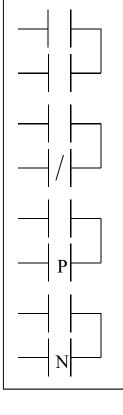

OR of the operand with the result of the previous logical operation.

OR of the operand with the inverted result of the previous logical operation.

OR of the rising edge with the result of the previous logical operation.

OR of the falling edge with the result of the previous logical operation.

#### **Example:**

#### PL7 (Micro PLC):

```
%Q2.3:=%I1.1 OR %M1;
%Q2.2:=%M2 OR (NOT%I1.2);
%Q2.4:=%I1.3 OR (RE%I1.4);
%Q2.5:=%M3 OR (FE%I1.5);
```

#### Unity Pro (Premium PLC):

```
%Q0.4.3 := %I0.2.1 OR %M1;
%Q0.4.2 := %M2 OR (NOT %I0.2.2);
%Q0.4.4 := %I0.2.3 OR RE(%I0.2.4);
%Q0.4.5 := %M3 OR FE(%I0.2.5);
```

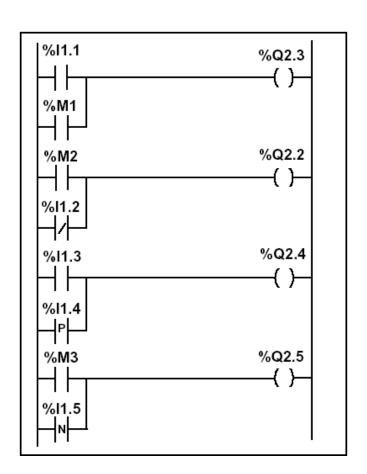

# **Structured Text Basic Instructions**

# **XOR**

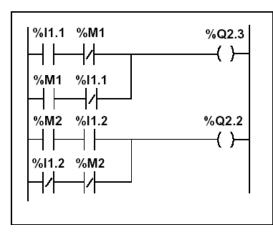

```
%Q2.3:=%I1.1 XOR%M1;
%Q2.2:=%M2 XOR (NOT%I1.2);
%Q2.4:=%I1.3 XOR (RE%I1.4)
%Q2.5:=%M3 XOR (FE%I1.5);
```

| Instruction<br>list | Structured text | Description                                                                                    | Timing diagram                  |
|---------------------|-----------------|------------------------------------------------------------------------------------------------|---------------------------------|
| XOR                 | XOR             | OR Exclusive between the operand and the previous instruction's Boolean result                 | XOR<br>%I1.1<br>%M1<br>%Q2.3    |
| XORN                | XOR (NOT)       | OR Exclusive between the operand inverse and the previous instruction's Boolean result         | XORN<br>%M2<br>%I1.2<br>%Q2.2   |
| XORR                | XOR (RE)        | OR Exclusive between the operand's rising edge and the previous instruction's Boolean result   | XORR<br>%I1.3<br>%I1.4<br>%Q2.4 |
| XORF                | XOR (FE)        | OR Exclusive between the operand's falling edge and the previous instruction's Boolean result. | XORF<br>%M3<br>%I1.5<br>%Q2.5   |

#### Unity Pro (Premium PLC):

```
\$Q0.4.3 := \$I0.2.1 \text{ XOR } \$M1; \$Q0.4.2 := \$M2 \text{ XOR } (NOT \$I0.2.2); \$Q0.4.4 := \$I0.2.3 \text{ XOR } RE(\$I0.2.4); \$Q0.4.5 := \$M3 \text{ XOR } FE(\$I0.2.5);
```

# **Basic Instructions to Manipulate Bit Tables**

| Designation          | Function                                                       |
|----------------------|----------------------------------------------------------------|
| Table:= Table        | Assignment between two tables                                  |
| Table:= Word         | Assignment of a word to a table                                |
| Word:= Table         | Assignment of a table to a word                                |
| Table:= Double word  | Assignment of a double word to a table                         |
| Double word: = Table | Assignment of a table to a double word                         |
| COPY_BIT             | Copy of a bits table in a bits table                           |
| AND_ARX              | AND between two tables                                         |
| OR_ARX               | OR between two tables                                          |
| XOR_ARX              | exclusive OR between two tables                                |
| NOT_ARX              | Negation in a table                                            |
| BIT_W                | Copy of a bits table in a word table                           |
| BIT_D                | Copy of a bits table in a double word table                    |
| W_BIT                | Copy of a word table in a bits table                           |
| D_BIT                | Copy of a double word table in a bits table                    |
| LENGHT_ARX           | Calculation of the length of a table by the number of elements |

# Structured Text Temporized Relays or Timers (pneumatic)

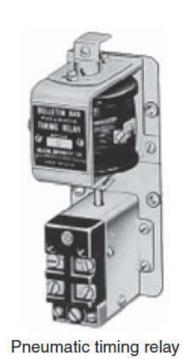

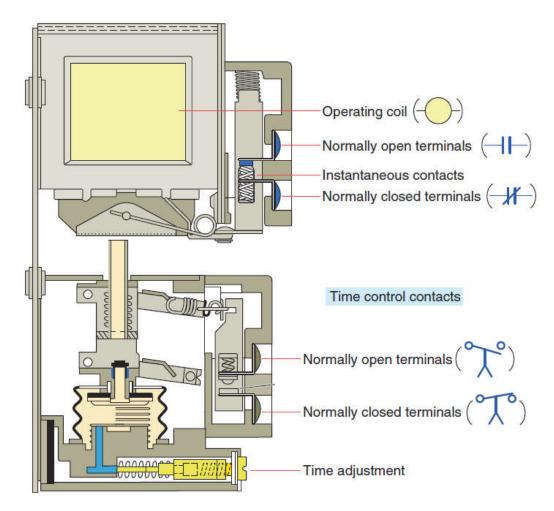

The instantaneous contacts change state as soon as the timer coil is powered. The delayed contacts change state at the end of the time delay.

# Temporized Relays or Timers

%TMi
— IN Q —

MODE: TON TB: 1mn

TM.P: 9999 MODIF: Y

#### Characteristics:

Identifier: %TMi 0..63 in the TSX37

Input: IN to activate

Mode: TON On delay

**TOFF** Off delay

**TP** Monostable

Time basis: TB 1mn (def.), 1s,

100ms, 10ms

Programmed value: %TMi.P 0...9999 (def.)

period=TB\*TMi.P

Actual value: %TMi.V 0...TMi.P

(can be real or tested)

Modifiable: Y/N can be modified from

the console

#### **Timers**

#### TON mode

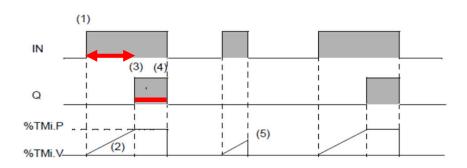

App. example: start ringing the alarm if N sec after door open there is no disarm of the alarm.

#### TOF mode

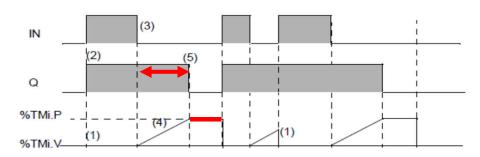

App. example: turn off stairways lights after N sec the lights' button has been released.

#### TP mode

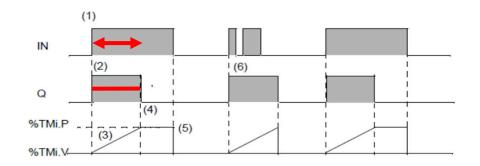

App. example: positive input edge give a controlled (fixed) duration pulse to start a motor.

# Temporized Relays or Timers

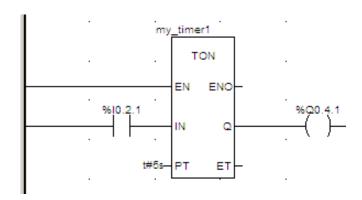

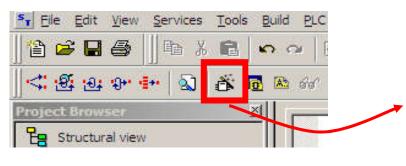

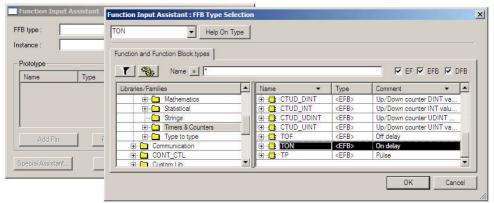

```
my_timer1 (IN := %I0.2.1 (*BOOL*),
PT := t#5s (*TIME*),
Q => %Q0.4.1 (*BOOL*),
ET => my_var (*TIME*));
```

Very similar to IL, notice however the missing CAL and the required ";".

#### **Counters**

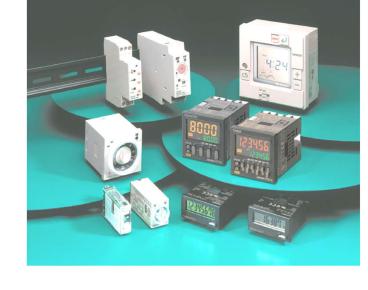

Some applications...

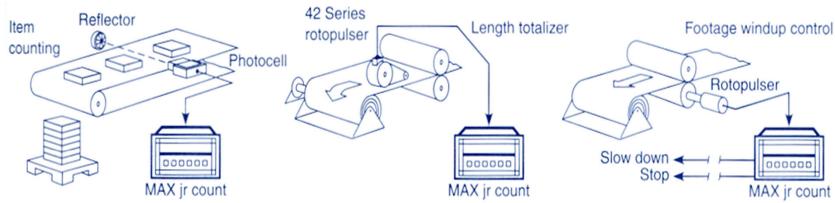

Fig. 8-3

Counter applications. (Courtesy of Dynapar Corporation, Gurnee, Illinois.)

# Counters in Unity Pro

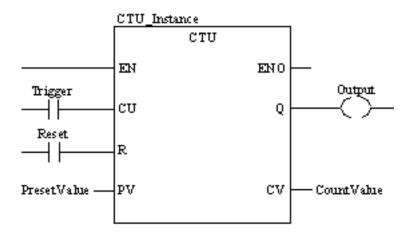

**CU "0" to "1"** => CV is incremented by 1

$$CV \ge PV \Rightarrow Q := 1$$

$$R=1 \Rightarrow CV:=0$$

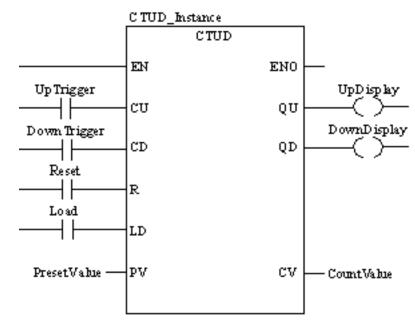

CU "0" to "1" => CV is incremented by 1
CD "0" to "1" => CV is decremented by 1

$$CV \ge PV \Rightarrow QU:=1$$
  
 $CV \le 0 \Rightarrow QD:=1$ 

## Counters in Unity Pro

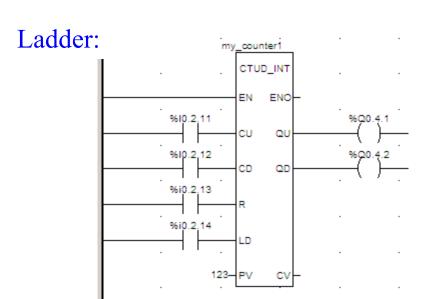

#### **Instruction List:**

```
CAL my_counter1 (CU := %10.2.11 (*BOOL*),

CD := %10.2.12 (*BOOL*),

R := %10.2.13 (*BOOL*),

LD := %10.2.14 (*BOOL*),

PV := 123 (*INT*),

QU => %Q0.4.1 (*BOOL*),

QD => %Q0.4.2 (*BOOL*),

CV => %MW100 (*INT*))
```

#### **Structured Text:**

Again IL and ST are similar, notice however the missing CAL and the required ";".

# Numerical Processing

#### **Algebraic and Logic Functions**

```
%Q2.2:=%MW50 > 10;
IF %I1.0 THEN
    %MW10:=%KW0 + 10;
END_IF;
IF FE(%I1.2) THEN
    INC(%MW100);
END_IF;
```

# **Numerical Processing**

#### **Arithmetic Functions for Words**

| +   | addition of two operands                  | SQRT | square root of an operand    |
|-----|-------------------------------------------|------|------------------------------|
| -   | subtraction of two operands               | INC  | incrementation of an operand |
| *   | multiplication of two operands            | DEC  | decrementation of an operand |
| 1   | division of two operands                  | ABS  | absolute value of an operand |
| REM | remainder from the division of 2 operands |      |                              |

#### Operands

| Туре                       | Operand 1 (Op1)  | Operand 2 (Op2)                              |
|----------------------------|------------------|----------------------------------------------|
| Indexable words            | %MW              | %MW,%KW,%Xi.T                                |
| Non-indexable words        | %QW,%SW,%NW,%BLK | Imm.Val.,%IW,%QW,%SW,%NW,<br>%BLK, Num.expr. |
| Indexable double words     | %MD              | %MD,%KD                                      |
| Non-indexable double words | %QD,%SD          | Imm.Val.,%ID,%QD,%SD, Numeric expr.          |

# **Numerical Processing**

#### **Example:**

Arithmetic functions

```
IF %M0 THEN
  %MW0 := %MW10 + 100;
END_IF;

IF %I3.2 THEN
  %MW0 := SQRT(%MW10);
END_IF;

IF RE(%I3.3) THEN
  INC(%MW100);
END_IF;
```

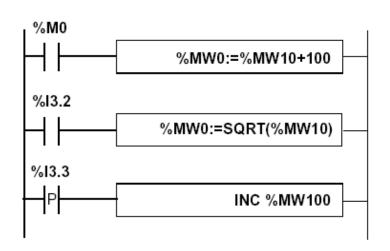

#### Exercise:

In this page is shown the conversion of LD operate blocks to ST; Can you give an example of converting an LD compare block?

# **Numerical Processing**

#### **Example:**

Arithmetic functions

```
%M0

%MW0:=%MW1+%MW2

%S18

%MW10:=%MW0

%S18

%MW10:=32767

%S18

(R)
```

```
IF %M0 THEN
  %MW0 := %MW1 + %MW2;
END_IF;

IF %S18 THEN
  %MW10 := 32767; RESET %S18;
ELSE
  %MW10 := %MW0;
END_IF;
```

This example contains the usage of a system variable:

%S18 – flag de overflow

#### **Numerical Processing**

#### **Logic Functions**

| AND | AND (bit by bit) between two operands          |
|-----|------------------------------------------------|
| OR  | logical OR (bit by bit) between two operands   |
| XOR | exclusive OR (bit by bit) between two operands |
| NOT | logical complement (bit by bit) of an operand  |

Comparison instructions are used to compare two operands.

- >: tests whether operand 1 is greater than operand 2,
- >=: tests whether operand 1 is greater than or equal to operand 2,
- <: tests whether operand 1 is less than operand 2,</li>
- <=: tests whether operand 1 is less than or equal to operand 2,</li>
- =: tests whether operand 1 is different from operand 2.

#### Operands

| Туре                       | Operands 1 and 2 (Op1 and Op2)               |
|----------------------------|----------------------------------------------|
| Indexable words            | %MW,%KW,%Xi.T                                |
| Non-indexable words        | Imm.val.,%IW,%QW,%SW,%NW,%BLK, Numeric Expr. |
| Indexable double words     | %MD,%KD                                      |
| Non-indexable double words | Imm.val.,%ID,%QD,%SD,Numeric expr.           |

#### **Numerical Processing**

#### **Example:**

Logic functions

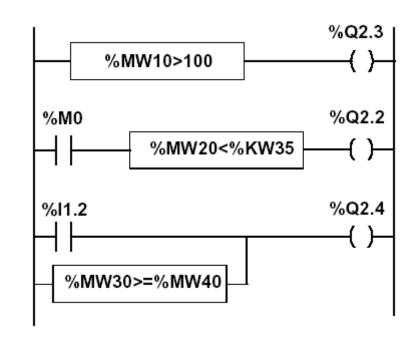

#### Structured text language

```
%Q2.3:=%MW10>100;
%Q2.2:=%M0 AND (%MW20<%KW35);
%Q2.4:=%I1.2 OR (%MW30>=%MW40);
```

#### **Numerical Processing**

#### **Example:**

Numeric Tables Manipulation

```
%M0

%MW0:10:=%MW20:10+100

%I3.2

%MW50:5:=%KD0:5+%MD0:5

%I3.3

P %MW0:10:=%KW0:10*%MW20
```

#### Structured text language

```
IF RE %I3.3 THEN
%MW0:10:=%KW0:10*%MW20;
END_IF;
```

#### **Structured Text** Numerical Tables

| Туре           | Format         | Maximum<br>address | Size            | Write access |
|----------------|----------------|--------------------|-----------------|--------------|
| Internal words | Simple length  | %MWi:L             | i+L<=Nmax (1)   | Yes          |
|                | Double length  | %MWDi:L            | i+L<=Nmax-1 (1) | Yes          |
|                | Floating point | %MFi:L             | i+L<=Nmax-1 (1) | Yes          |
| Constant words | Single length  | %KWi:L             | i+L<=Nmax (1)   | No           |
|                | Double length  | %KWDi:L            | i+L<=Nmax-1 (1) | No           |
|                | Floating point | %KFi:L             | i+L<=Nmax-1 (1) | No           |
| System word    | Single length  | %SW50:4 (2)        | -               | Yes          |

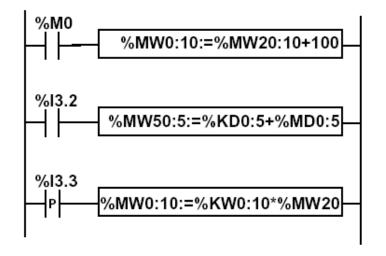

#### Instruction list language

LD %M0

[%MW0:10:=%MW20:10+100]

LD %I3.2

[%MD50:5:=%KD0:5+%MD0:5]

#### **Structured Text** Numerical Tables

Note: in Unity Pro, both in Structured Text and Instruction List, the conventional array indexing (e.g. %MW100[%MW1]) is **disabled by default**. To enable it, go to the project settings, menu Tools -> Project Settings. See the grayed region in the next figure:

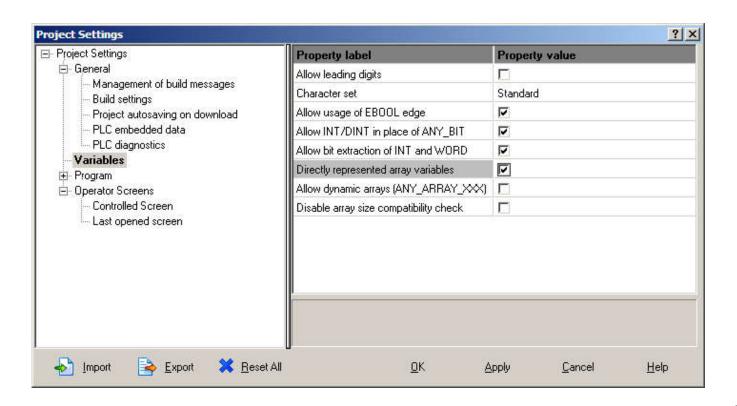

#### IST / DEEC / API

# Structured Text Example

# Memory based logging

Uses:

%MW96..%MW99 aux data, %MW100..%MW139 buffer

Other variables: acc, last\_acc, scan cycle num

```
(* Mark in memory the data logging will be happening *)
IF %MW97 = 0 THEN
  %MW97 := 12345;
  %MW98 := 12345;
  %MW99 := 2010; (* Matlab matrix 2 x 10 *)
END IF;
(* Create a word collecting all inputs *)
(* "acc" datatype is INT *)
acc:=0;
IF %i0.2.15 THEN inc(acc); END IF; acc:= ROL(acc,1);
IF %i0.2.14 THEN inc(acc); END IF; acc:= ROL(acc,1);
IF %i0.2.13 THEN inc(acc); END IF; acc:= ROL(acc,1);
IF %i0.2.12 THEN inc(acc); END IF; acc:= ROL(acc,1);
IF %i0.2.11 THEN inc(acc); END IF; acc:= ROL(acc,1);
IF %i0.2.10 THEN inc(acc); END IF; acc:= ROL(acc,1);
IF %i0.2.9 THEN inc(acc); END IF; acc:= ROL(acc,1);
IF %i0.2.8 THEN inc(acc); END IF; acc:= ROL(acc,1);
IF %i0.2.7 THEN inc(acc); END IF; acc:= ROL(acc,1);
IF %i0.2.6 THEN inc(acc); END IF; acc:= ROL(acc,1);
IF %i0.2.5 THEN inc(acc); END IF; acc:= ROL(acc,1);
IF %i0.2.4 THEN inc(acc); END IF; acc:= ROL(acc,1);
IF %i0.2.3 THEN inc(acc); END IF; acc:= ROL(acc,1);
IF %i0.2.2 THEN inc(acc); END IF; acc:= ROL(acc,1);
IF %i0.2.1 THEN inc(acc); END IF; acc:= ROL(acc,1);
IF %i0.2.0 THEN inc(acc); END IF;
(* Save the word and the scan cycle time, 10x each *)
(* "scan cycle num" datatype is INT *)
scan cycle num := scan cycle num +1;
IF acc <> last acc AND %MW96<20 THEN
  %MW100[%MW96] := scan cycle num;
  %MW96 := %MW96+1;
  %MW100[%MW96] := acc;
  %MW96 := %MW96+1;
  last acc := acc;
END IF;
```

#### **Numerical Processing**

#### Priorities on the execution of the operations

| Rank | Instruction               |
|------|---------------------------|
| 1    | Instruction to an operand |
| 2    | *,/,REM                   |
| 3    | +,-                       |
| 4    | <,>,<=,>=                 |
| 5    | =,<>                      |
| 6    | AND                       |
| 7    | XOR                       |
| 8    | OR                        |

#### **Structures for Control of Flux**

#### **JUMP instructions:**

#### **Instruction List - conditional and unconditional jumps**

Jump instructions are used to go to a programming line with an %Li label address:

- JMP: unconditional program jump
- JMPC: program jump if the instruction's Boolean result from the previous test is set at 1
- JMPCN: program jump if the instruction's Boolean result from the previous test is set at 0. %Li is the label of the line to which the jump has been made (address i from 1 to 999 with maximum 256 labels)

#### Structured Text – just unconditional jumps as the

IF .. THEN .. ELSE provides the conditional clauses.

Note: by default, **jumps are disabled** in Unity Pro / Structured Text (if needed, enable them in the menu Tools -> Project Settings)

#### **Structures for Control of Flux**

#### **Example:**

Use of jump instructions

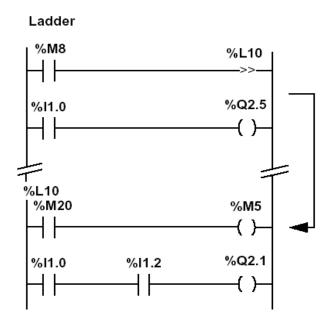

#### **PL7:**

```
IF %M8 THEN
    JUMP %L10;
END_IF;
%Q2.5:=%I1.0;
Jump to label %L10
if %M8=1
%L10:
    %M5:=%M20;
    %Q2.1:=%I1.0 AND %I1.2;
```

#### **Unity Pro:**

```
IF %M8 THEN
    JMP my_label_L10;
END_IF;
%Q0.4.5 := %I0.2.0;

(* other code ... *)

my_label_L10:
%M5 := %M20;
```

Notes: Using JUMP is not a good style of programming. Does not improve the legibility of the proposed solution. Attention to INFINITE LOOPS.

#### **Structures for Control of Flux**

IF ... THEN ...; [[ELSIF ... THEN; ]ELSE ...; ]END\_IF; (\* Unity Pro \*)

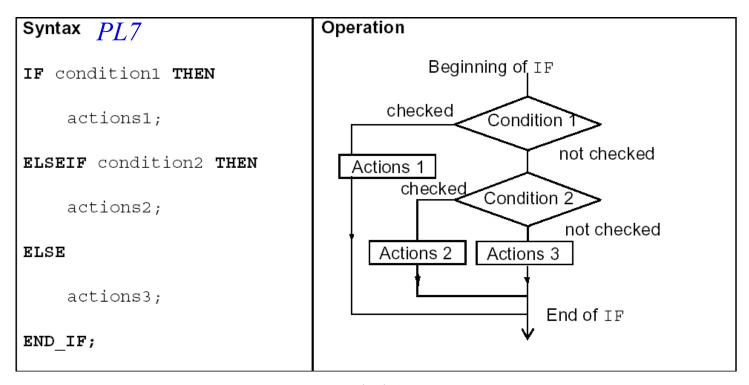

Note: In PL7 one writes **ELSEIF** while in Unity Pro one writes **ELSIF** 

#### **Structures for Control of Flux: WHILE**

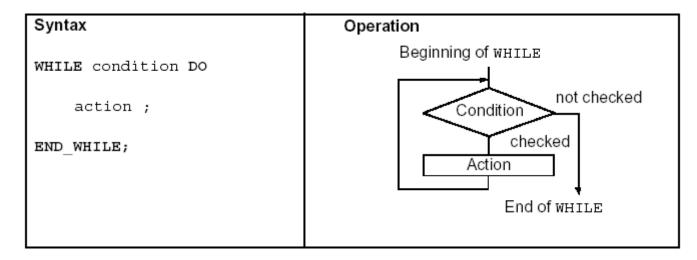

#### Example:

```
(*WHILE conditional repeated action*)
WHILE %MW4<12 DO
    INC(%MW4);
    SET(%M25[%MW4]);
END_WHILE;</pre>
```

Word of caution: **do not wait on an input** that may take long to happen (e.g. a switch pressed by a person) as the PLC watchdog may timeout.

#### **Structures for Control of Flux**

**REPEAT ... UNTIL** 

**FOR ... DO** 

**EXIT** to abort the execution of a structured flux control instruction

#### Example:

**Structures for Control of Flux** 

**Subroutines** 

Call and Return

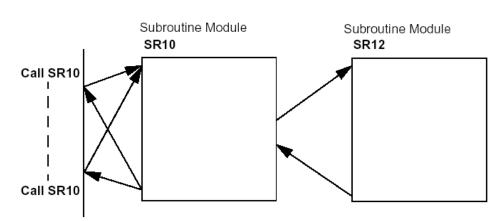

#### Structured text language

IF %M8 THEN
 RETURN;
END\_IF;

Not executed if %M5 is larger than 3

#### Structured text language

IF (%M5>3) THEN
 RETURN;
END\_IF;
IF %M8 THEN
 %MD26:=%MW4\*%KD6;
END\_IF;

#### **Structured Text Subroutines in Unity Pro**

Subroutine call example: SubroutineName();

Note name of the subroutine section followed by an empty parameter list. Subroutine calls do not return a value. The subroutine to be called must be located in the same task as the ST section called. Subroutines can also be called from within subroutines. Subroutine calls are a supplement to IEC 61131-3 and must be enabled explicitly. In SFC action sections, subroutine calls are only allowed when Multitoken Operation is enabled.

RETURN instructions can be used in DFBs (derived function blocks) and in SRs (subroutines). Cannot be used in the main program. In a DFB or a SR, a RETURN instruction forces the return to the program which called the DFB or the SR. The rest of the DFB (or SR) section containing the RETURN instruction is not executed. The next sections of the DFB (or SR) are not executed. The program which called the DFB (or SR) will be executed after return from the DFB (or SR). If the DFB (or SR) is called by another DFB (or SR), the calling DFB (or SR) will be executed after return.

#### **Structures for Control of Flux**

#### Halt

Stops all processes!

#### Structured text language

```
IF %M10 THEN
     HALT;
END_IF;
```

#### **Events masking**

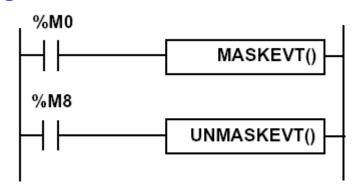

#### Structured text language

```
IF %MO THEN
    MASKEVT();
END_IF;
IF %M8 THEN
    UNMASKEVT();
END_IF;
```

#### Data and time related instructions

| Name           | Function                                        |
|----------------|-------------------------------------------------|
| SCHEDULE       | Time function                                   |
| RRTC           | Reading system date                             |
| WRTC           | Updating system date                            |
| PTC            | Reading date and stop code                      |
| ADD_TOD        | Adding a duration to a time of day              |
| ADD_DT         | Adding a duration to a date and time            |
| DELTA_TOD      | Measuring the gap between times of day          |
| DELTA_D        | Measuring the gap between dates (without time). |
| DELTA_DT       | Measuring the gap between dates (with time).    |
| SUB_TOD        | Totaling the time to date                       |
| SUB_DT         | Totaling the time to date and time              |
| DAY_OF_WEEK    | Reading the current day of the week             |
| TRANS_TIME     | Converting duration into date                   |
| DATE_TO_STRING | Converting a date to a character string         |
| TOD_TO_STRING  | Converting a time to a character string         |
| DT_TO_STRING   | Converting a whole date to a character string   |
| TIME_TO_STRING | Converting a duration to a character string     |

#### There are other advanced instructions (see manual)

- Monostable
- **Registers** of 256 words (LIFO ou FIFO)
- DRUMs
- Comparators
- Shift-registers

- ...
- Functions to manipulate *floats*
- Functions to **convert** bases and types

#### Casting

```
%MW104 := BOOL_TO_INT( %i0.3.0 AND %i0.3.4 );

IF INT_TO_BOOL(%MW203)

THEN SET(%q0.3.18);

ELSE RESET(%q0.3.18);

END IF;
```

# Structured Text Networking (in Unity Pro)

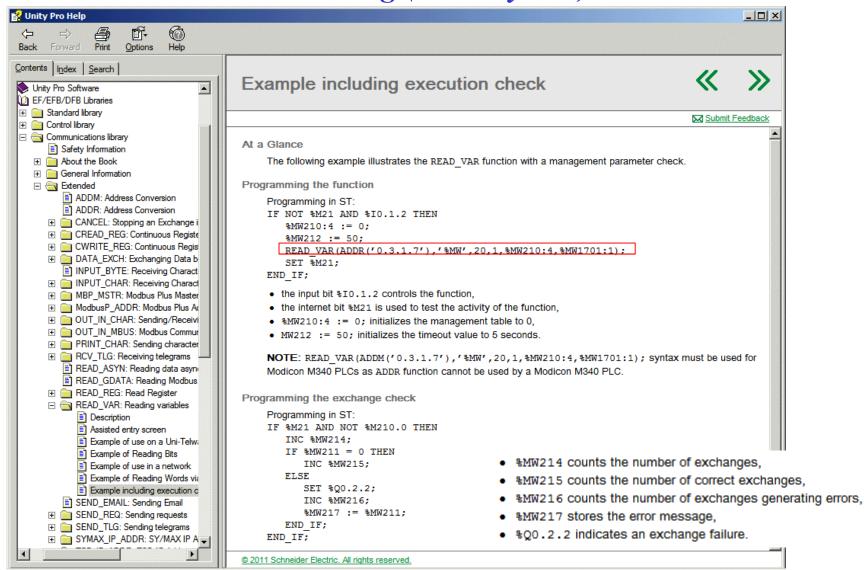